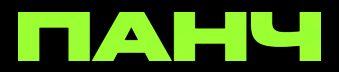

## **Инструкция для битмейкеров. Как загружать биты в ПАНЧ.**

Для загрузки своего бита тебе нужно зайти в раздел Запись по ярко-зеленой круглой кнопке внизу экрана. Выбери "Загрузить бит" и "Продолжить".

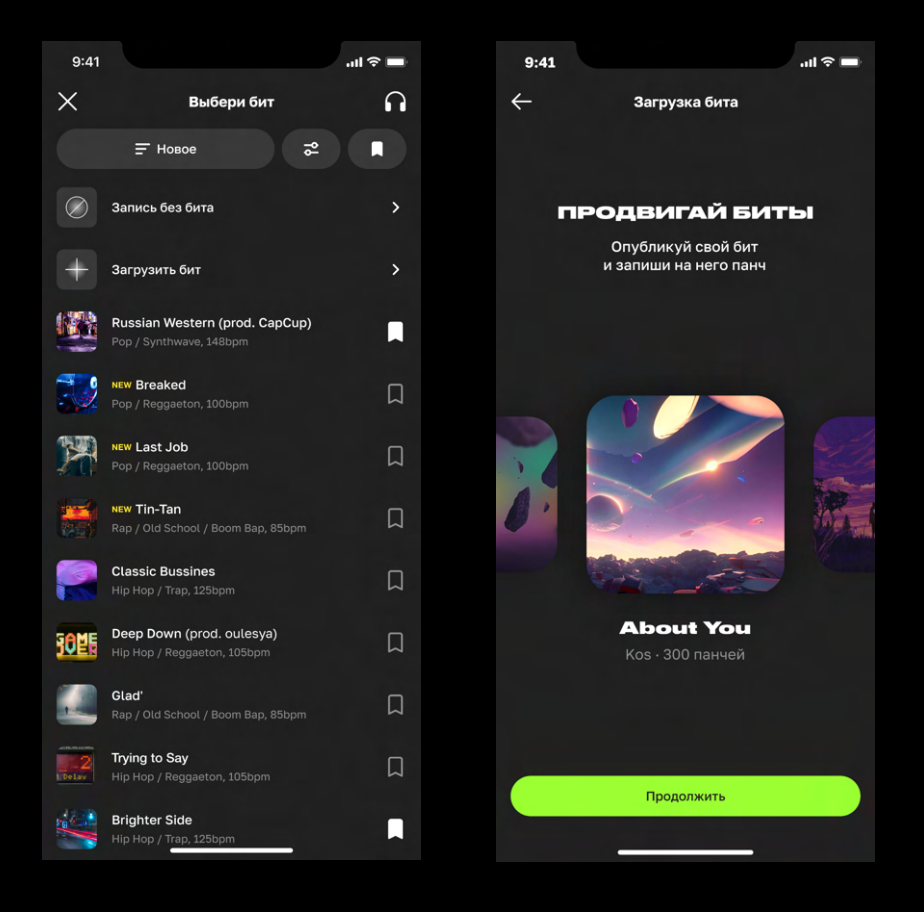

## **ПРОЧИТАЙ ВНИМАТЕЛЬНО ПЕРЕД ЗАГРУЗКОЙ БИТА**

- **● Формат:** Бит должен быть в формате .WAV с частотой дискретизации 44100 Hz или 48000 Hz, уровнем громкости минус 3-4 db, разрядностью 16 bit или 24 bit, размером не более 60 мб, длительностью до 2 минут, без тегов.
- **Название:** Не должно содержать твоего имени или никнейма, а также ненормативной лексики и других и других неуместных или оскорбительных выражений. Важно также избегать использования зарегистрированных торговых марок, имен популярных или публичных личностей, и уважать правила копирайта. Несоблюдение этих правил может привести к тому что твой бит не будет загружен.

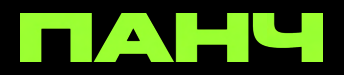

- **Загрузка**: Не нужно повторно загружать один и тот же бит, если вдруг сделал ошибку в названии, или захотел поменять обложку. Необходимо дождаться уведомления об успешной загрузке (или отказе в публикации) и только после этого попробовать загрузить снова. Удалить загруженный бит можно через обращение в [поддержку.](https://t.me/punchacc)
- **● Модерация:** Все загружаемые биты проходят модерацию, которая может занимать до 24-х часов. Если ты получил уведомление о том, что твой бит не прошёл модерацию прочти внимательно причину, по которой бит не был опубликован, сделай выводы и пробуй снова.

Обязательно дождись, когда бит будет полностью загружен. Мы **настоятельно рекомендуем** использовать качественное интернет-соединение, а также не сворачивать приложение во время загрузки бита.

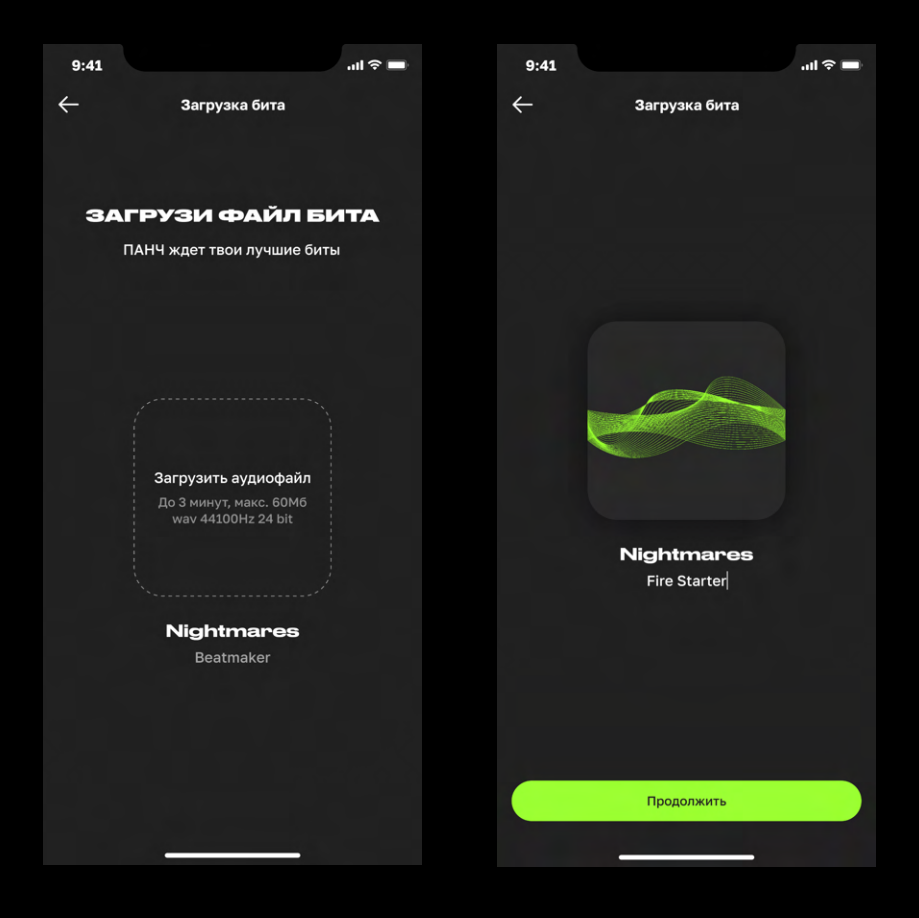

Когда бит загружен, можно загрузить обложку к биту. Готовую обложку можно загрузить из галереи. Создать обложку с нуля тебе поможет [генератор обложек ПАНЧ.](https://cover.punch.ru/)

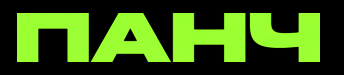

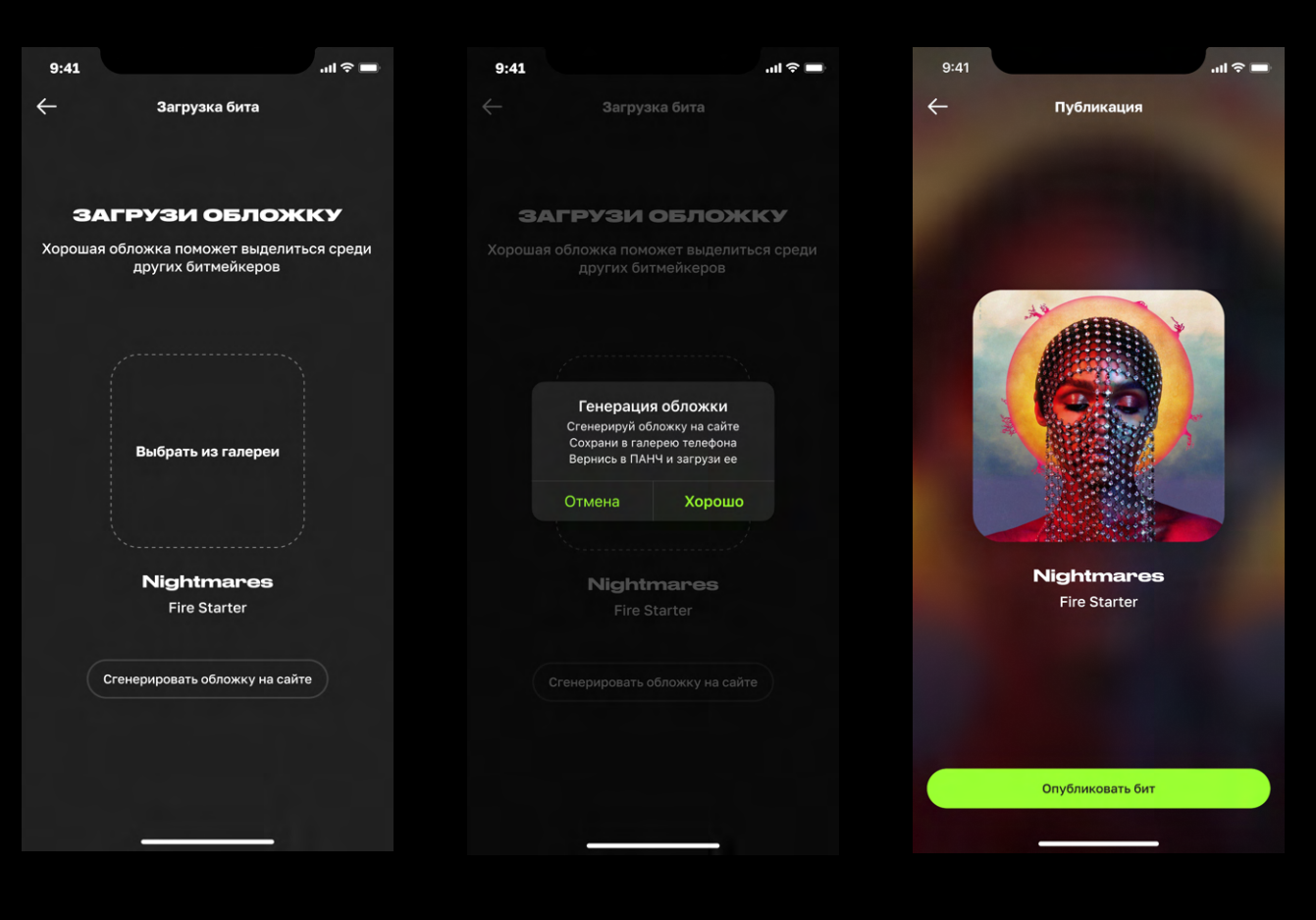

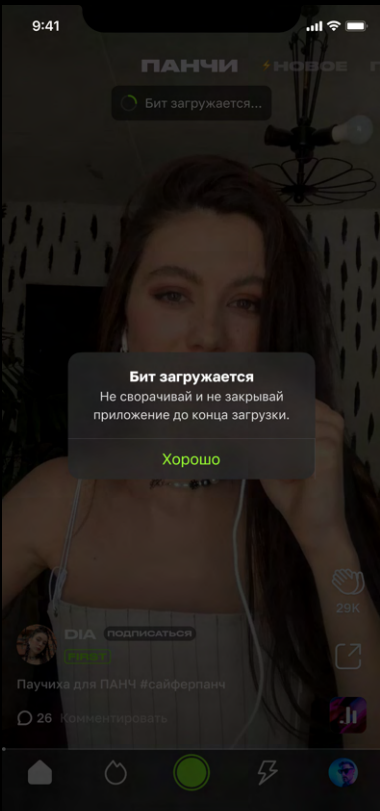

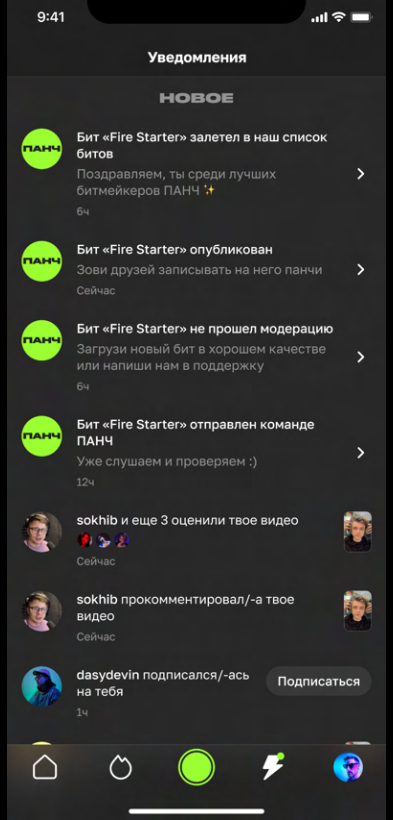

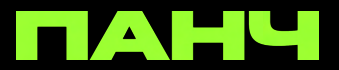

В течение 24-х часов, именно столько времени занимает модерация бита, лови новости о статусе бита в разделе уведомлений

После уведомления, что твой бит опубликован, он появится в твоем профиле, ты сможешь следить за количеством прослушиваний, хлопков и записанных на него панчей. Делись ссылкой на свой бит с друзьями, чтобы получить больше охватов!

*Помимо профиля, твой бит может быть опубликован в ленте, или в главном списке битов это зависит от качества твоего бита, которое по достоинству было оценено нашей музыкальной редакцией.*

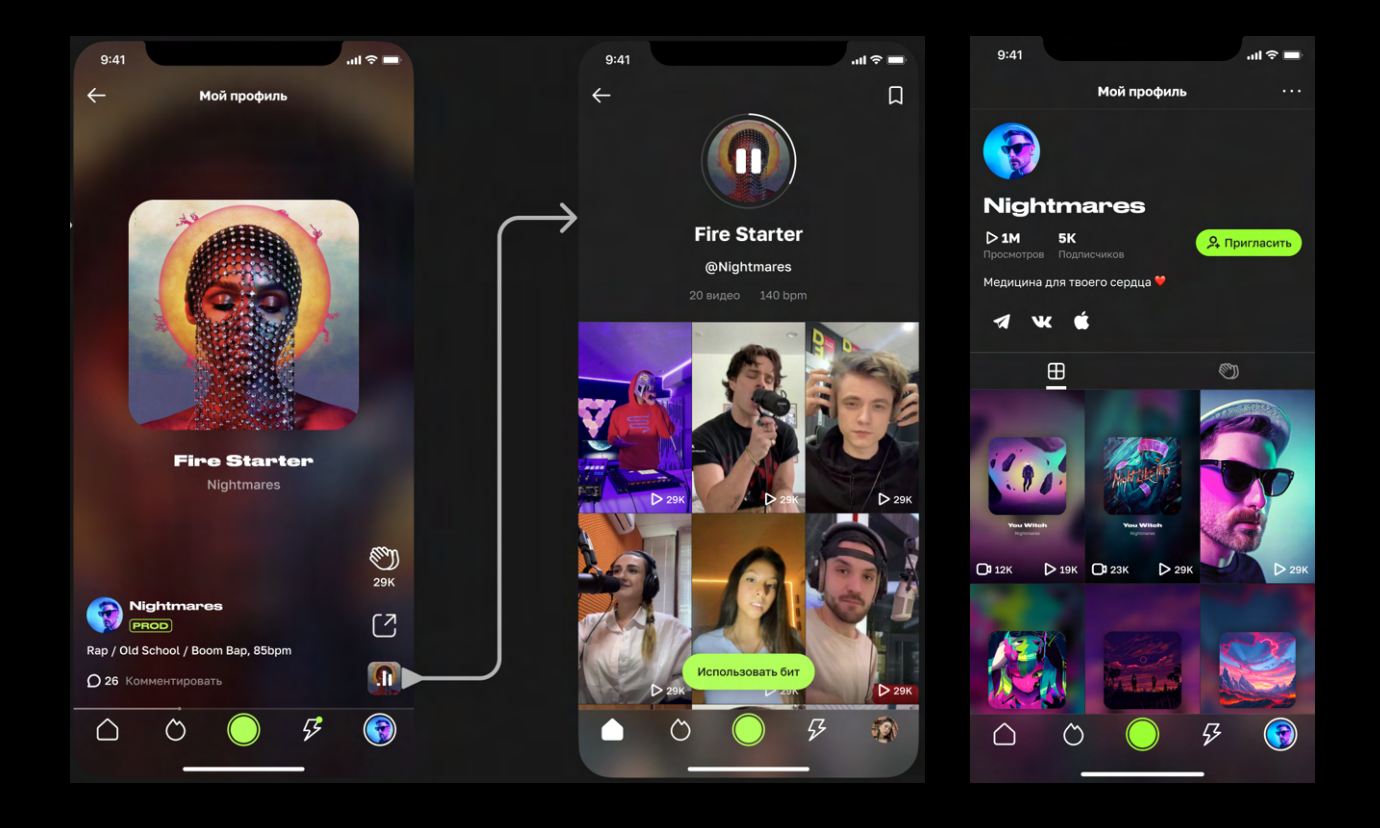

Полные рекомендации и требования к загружаемым битам в нашем **[F.A.Q](https://punch.ru/faq/#beats).** 

Остались вопросы? Свяжись с нами в [Telegram](https://t.me/punchacc).